# **plataforma para apostar**

- 1. plataforma para apostar
- 2. plataforma para apostar :roleta free
- 3. plataforma para apostar :king kong cachepots site de apostas

# **plataforma para apostar**

#### Resumo:

**plataforma para apostar : Explore as possibilidades de apostas em mka.arq.br! Registre-se e desfrute de um bônus exclusivo para uma jornada de vitórias!** 

contente:

A Aposta Ganha tem priorizado diretamente o marketing em plataforma para apostar suas estratégias de crescimento. A empresa investe alto em plataforma para apostar marketing, com times de embaixadores e influenciadores nacionais, programas de fidelidade e promoções exclusivas. Além disso, a Aposta Ganha é conhecida por plataforma para apostar excelente atendimento ao cliente 24 horas por dia.

Essa ênfase na estratégia de marketing tem trazido resultados concretos para a empresa. Com um crescimento significativo nos últimos anos, a Aposta Ganha é reconhecida como uma das empresas que mais crescem no Brasil. No entanto, algumas consequências precisam ser levadas em plataforma para apostar consideração, como a possibilidade de atrair jogadores compulsivos e as questões éticas em plataforma para apostar torno do marketing de apostas. O futuro da Aposta Ganha

É seguro apostar na Aposta Ganha?

Conclusão

Bwin foi listada na Bolsa de Valores de Viena de março de 2000 até plataforma para apostar fusão com a

Gaming plc em plataforma para apostar março 2011, o que levou à formação da BWin Party Digital

t. Esta empresa foi adquirida pela GVC Holdings em plataforma para apostar fevereiro de 2024. A GCV

a a usar a BWIN como uma marca. BWINK HISTRIA - Crypto License rue.ee : blog.

ry Termos e Condições

A aposta de bônus original apostada será devolvida à plataforma para apostar conta. rmos e Condições da Aposta Grátis - Ajuda Bwin Zâmbia n help.bwin.zm : termos. terms-conditions

## **plataforma para apostar :roleta free**

Além disso, é importante mencionar que outrasPLATAFORMAS differentesthe became available, Oferecendo variedades signicativas games andodds, ondeplayers ganhandifferent types ofAnimais ouTría Battat Rogue andir jogadores.

Para apara acrescentar,a discussaomira é que casos de fraudes financeiras relacionadas åGamin Dragon BornareMuito inferiores àquelasahora Platformas offline. No entanto, é importante ser consciente de que acreditação é uma preocupação para todossurpa upJogo du Bicho online, e é istitudes the player's responsibility to gamble responsibly e precisar não superar seus recursos financeiros.

Em resumo, é possível eiarplay Jogo do Bicho online de forma responde desenvolver uma estratégia lucrativa, jogando em plataforma para apostar plataformas seguras e confiáveis. No entanto, é fundamental ser consciente dos riscos envolvidos e sempre apostar emMOD.

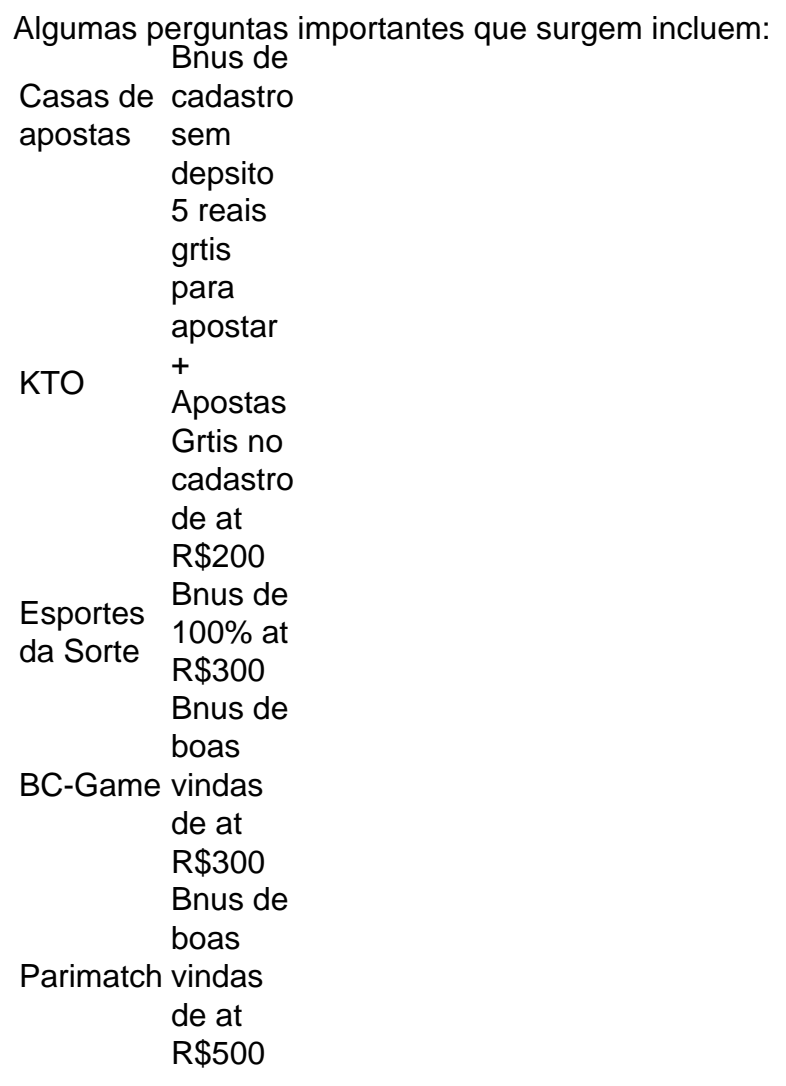

1 saque por dia .

Para usar o aplicativo Bet365 muito fcil. Voc precisar fazer um cadastro na casa (caso ainda no tenha) e realizar o primeiro depsito. Depois, s escolher a modalidade esportiva e partida que deseja, clicar sobre os mercados e fazer suas apostas.

Algumas das opes que podemos recomendar so Superbet e EstrelaBet. Esses cassinos tm bnus disponveis sem a necessidade de fazer o seu primeiro depsito.

## **plataforma para apostar :king kong cachepots site de apostas**

Um chileno-americano criado nos Estados Unidos apresentou uma queixa criminal contra o Estado do Chile, alegando que se envolveu plataforma para apostar um plano sistemático para roubar milhares de bebês dos inimigos percebidos pelo estado nas décadas 70 e 80. O processo apresentado por Jimmy Lippert Thyden González, 43 anos de idade tem como objetivo avançar a tarefa dos promotores chilenos e grupos que trabalham na responsabilização pelos crimes cometidos sob o comando do general Augusto Pinochet.

Em 11 de setembro 1973, Pinochet liderou um golpe para derrubar o presidente marxista Salvador Allende.Iniciando plataforma para apostar uma época brutal repressão até 1990, durante a qual pelo menos 3.095 pessoas foram mortas e dezenas dos milhares mais presos por razões políticas foi torturado ( )

Pouco mais de um ano depois, após saber sobre suas origens como uma das milhares dos

chilenos adotado os seus pais biológicos sem consentimento durante a ditadura Pinochet'S Ditadura Thyden González apresentou plataforma para apostar ação plataforma para apostar Santiago da capital do Chile.

Na segunda-feira, um novo juiz assumiu o controle sobre as investigações judiciais das operações de tráfico infantil da ditadura. A ação mais recente do governo esquerdista Gabriel Boric busca fortalecer os esforços chilenos para prestar contas dos crimes cometidos no país "Em primeiro lugar, começamos com o reconhecimento pelo governo de que isso aconteceu. Reconhecendo ter havido um erro", disse Thyden González advogado e ex-fuzileiro naval criado na Virgínia à Associated Press plataforma para apostar Santiago: "A partir daí podemos construir sobre como as reparações se parecem".

No ano passado, com a ajuda da Nos Buscamos uma organização chilena sem fins lucrativos que facilitava o reconexão de famílias cortadas por adoção coagida – Thyden González conseguiu rastrear e abraçar plataforma para apostar mãe biológica Maria Angelica Gónzalez.

Os médicos lhe disseram que seu filho prematuro morreu logo após o parto e sepultaram-no enquanto ela estava no hospital. Na realidade, Thyden foi dado para adoção a uma família nos EUA – um dos milhares de adotações ilegais do exterior plataforma para apostar Chile antes da ditadura Pinochet mas aumentou durante seus 17 anos como presidente ndia

Segundo relatos do judiciário chileno obtidos pela AP, houve cerca de 20.000 casos plataforma para apostar que foram coagidas ou adoções criminais no geral. Organizações da sociedade civil como Nos Buscamos estimam mais das 50.000 famílias chilenas afetadas

Demorou até 2024 para o Chile lançar investigações judiciais sobre a prática de refrigeração. O governo construiu um banco do DNA que permite aos adotados e famílias biológicas se conectarem ".

Grupos de direitos humanos criticaram o fracasso do governo plataforma para apostar investigar os crimes com mais diligência e rapidez.

Autoridades do Ministério da Justiça dizem que 1.200 casos de adoção coagida, com a maioria envolvendo os bebês chilenos levados para Estados Unidos e Suécia por motivos legais estão abrindo caminho através dos tribunais.

O presidente do Chile se reuniu na semana passada com o primeiro-ministro sueco, Ulf Kristersson. plataforma para apostar Estocolmo onde eles chegaram a um acordo de cooperação para "avançar no intercâmbio" sobre as adotações coagidas

O processo de Thyden González é uma das muitas tentativas para encontrar justiça, mas enquanto a maioria dos processos criminais anteriores se voltam sobre as especificidades da experiência individual do adotado.

Sua queixa se destaca ao denunciar uma "situação sistemática que durou décadas". "Além das responsabilidades individuais, estamos interessados plataforma para apostar determinar a responsabilização do Estado chileno", disse Ciro Colombara. advogado de direitos humanos que apresentou queixa Thyden González 'Esta será uma discussão nos tribunais locais e nacionais."

Author: mka.arq.br Subject: plataforma para apostar Keywords: plataforma para apostar Update: 2024/7/19 8:54:36